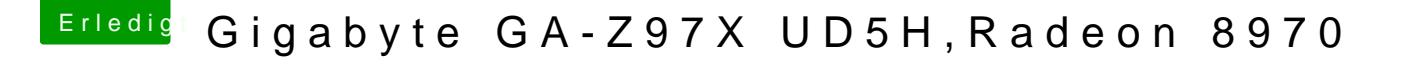

Beitrag von Gamer4life vom 23. Dezember 2014, 19:56

Ich habe das Board erst seit 3 Tagen und deswegen habe ich auch die aktuel Gibt es ne Möglichkeit oder kann ich es lassen und mich weiter mit Windows